**SPWXH УТВЕРЖДАЮ** Глава района Для документов Ubraysep A.B.<br>(подпись/ФИО) allucas raine 20232 (дата)

## ПЛАН

по устранению недостатков, по устранению недостатков,<br>выявленных в ходе независимой оценки качества условий оказания услуг<br>Муниципального казенного общеобразовательного учреждения<br>«Ребрихинская средняя общеобразовательная школа»<br>Ребрихинского район на 2023 год

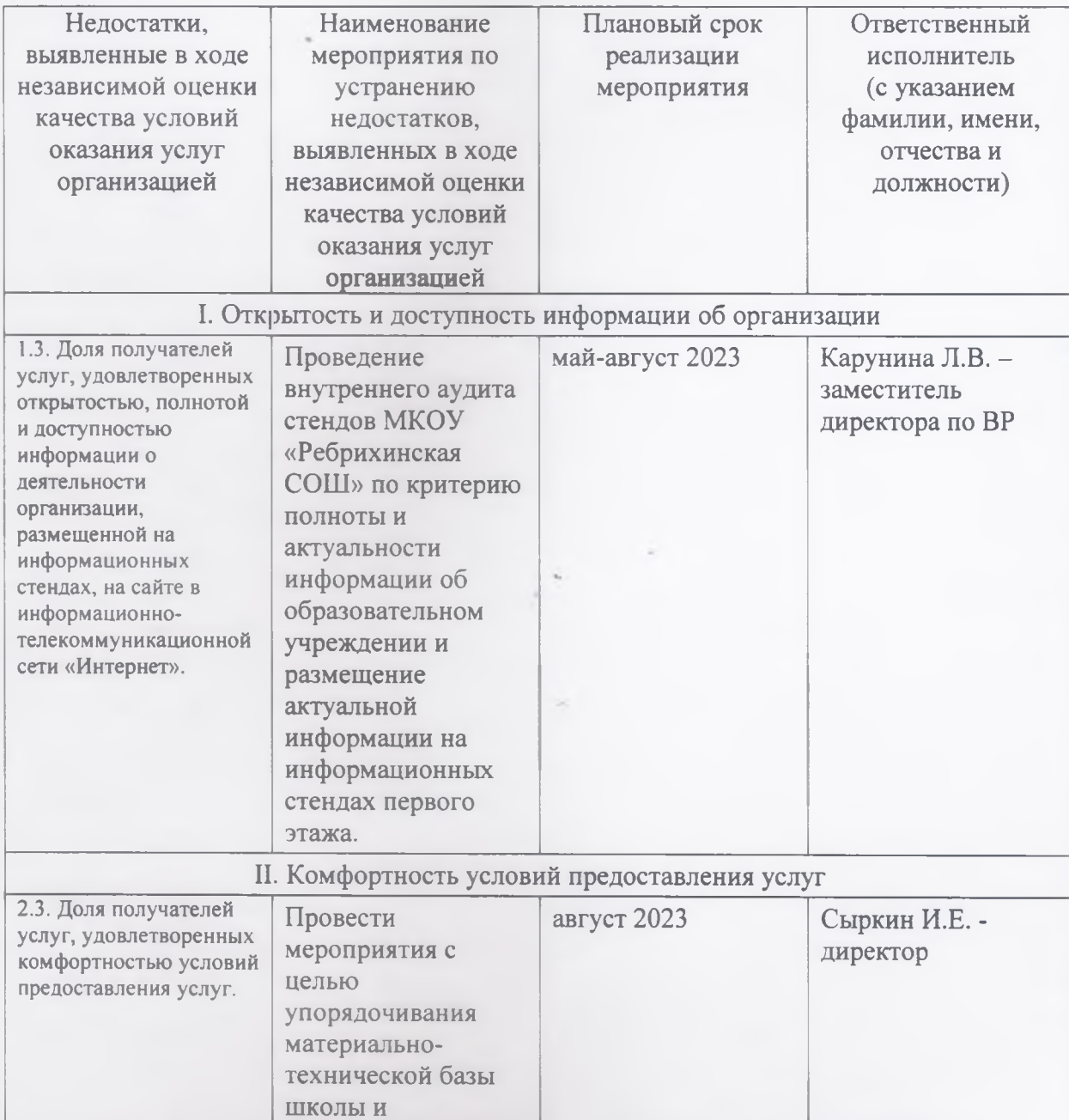

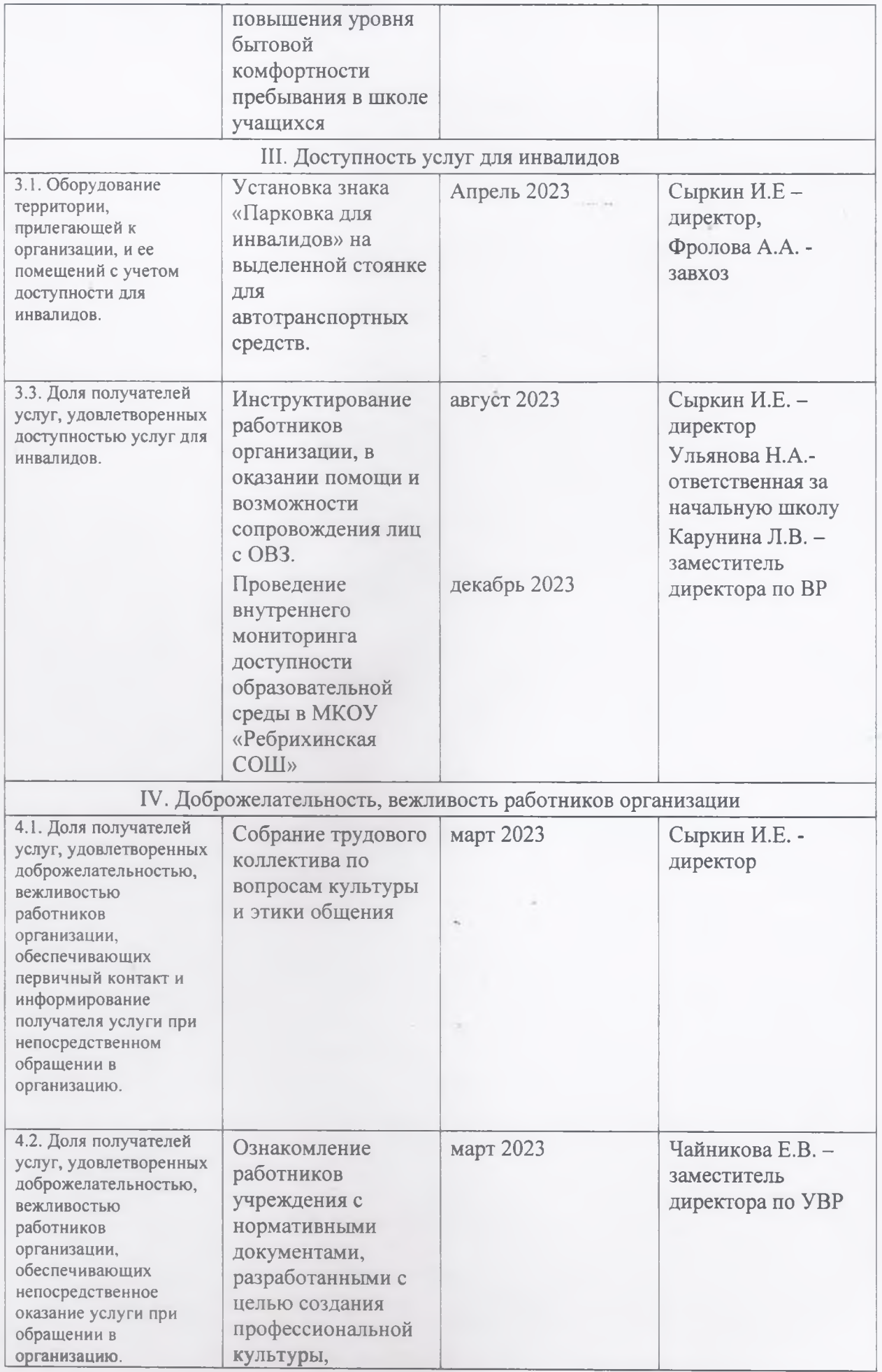

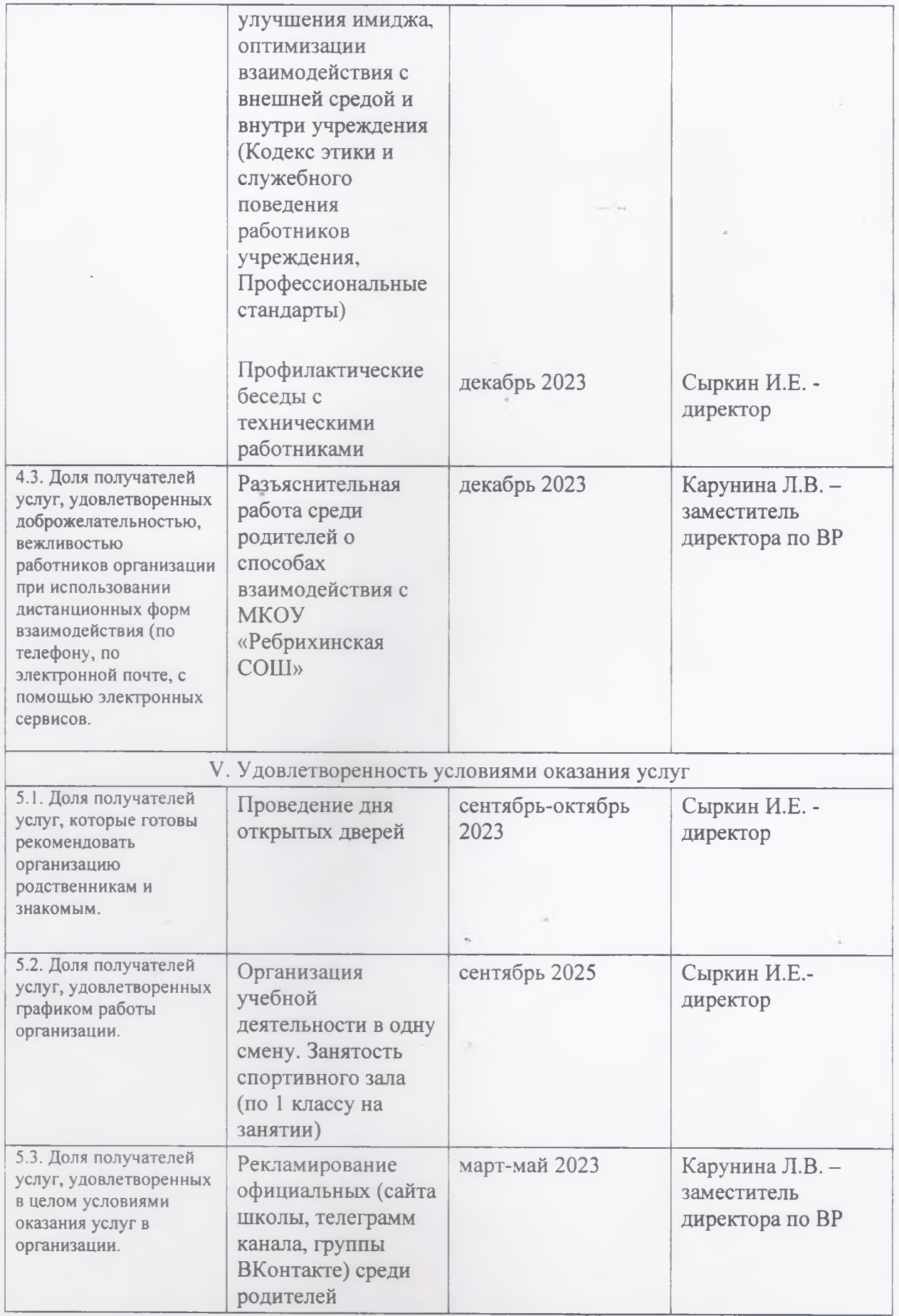